# **Adobe Photoshop 2020 full license Free**

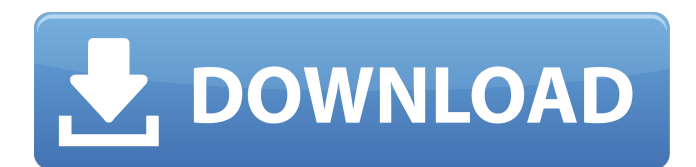

# **Adobe Photoshop 2020 Free [32|64bit] [Updated]**

Illustrator It is a vector-based graphic design program, which renders digital art into shape-based graphics. It has some of the same tools as Photoshop, but it is purely vector-based. Unlike Photoshop, Illustrator has no layer-based editing. The only editing choice is point-based drawing. However, it has many helpful drawing and editing tools, including dynamic line tools, gradient tools, shape tools, a brush tool, a distortion tool, and a few others that enable you to make edits without having to create a new layer. This lends itself to more cohesive editing. There are many free and paid tutorials that walk you through Illustrator's tools. Illustrator's features and price make it a good tool for beginners to explore. \* Adobe Illustrator:

#### **Adobe Photoshop 2020 Crack + Free Download [Updated-2022]**

In this article, we'll cover how to install Adobe Photoshop Elements on Windows, Mac and Linux. Adobe Photoshop Elements on Windows To install Photoshop Elements on Windows, go to the Adobe download page. Choose the version that matches the operating system you're using. Download the installer file. Run the installer file to install Photoshop Elements. Adobe Photoshop Elements on Mac You can download Adobe Photoshop Elements from the Adobe download page. Choose the version that matches your operating system. Then, download the file and open the installer file to install Photoshop Elements. To install Adobe Photoshop Elements on Mac, launch the installer file, and follow the instructions to complete the installation process. Adobe Photoshop Elements on Linux Download the Ubuntu package for your Linux distribution from the Adobe download page and extract it. The package is a plain file, not an installer file. Run it to install Adobe Photoshop Elements. Want to learn Photoshop faster? Learn how to create a Photoshop template, master keyboard shortcuts and do your photo editing with the Blender plugin for Photoshop. Adobe Photoshop Elements, Photoshop or elements When you open Photoshop Elements (or any of the variations of Photoshop), you'll find it is similar to Photoshop and Adobe Photoshop. It contains a selection tool for choosing images, a basic painting tool, a selection tool, and the basic tools for modifying an image, such as the exposure and color corrections tools. You'll find other tools for designing and converting images, editing text and creating vector graphics in Adobe Photoshop Elements, Photoshop and the Adobe Photoshop family of products. Try It for Free Adobe Photoshop Elements is a free trial version. You can download and use it for up to 30 days. After that, you'll need a subscription if you want to continue using it. Free trial version of Photoshop Elements Photo - the \$1 tag-along of Photoshop that's based on Adobe Photoshop. Free trial version of Photoshop Elements Photo Note: Adobe Photoshop Elements free trial is the same as Windows, Mac and Linux trial. It is available on computers that have Windows, Mac or Linux operating systems. Learning Resources Adobe

Photoshop Elements tutorial Adobe Photoshop Elements training Adobe Photoshop Elements in-depth tutorial Adobe Photoshop Elements for graphic designers Photoshop Elements for graphic designers Adobe Photoshop Elements Pro Learn how 388ed7b0c7

# **Adobe Photoshop 2020 Crack Free Download [Latest-2022]**

The present invention relates to a new and distinct cultivar of Portulaca plant, botanically known as Portulaca hispida, commercially referred to as a carnation and hereinafter referred to by the name 'Fisilideg'. The new Portulaca plant is a product of a planned breeding program conducted by the Inventor in De Lier, The Netherlands. The objective of the breeding program is to create new compact Portulaca plants with numerous attractive flowers. The new Portulaca plant originated from a cross-pollination made by the Inventor in January, 2011 in De Lier, The Netherlands, of a proprietary selection of Portulaca hispida identified as code number 1009081, not patented, as the female, or seed, parent with a proprietary selection of Portulaca hispida identified as code number 040525, not patented, as the male, or pollen, parent. The new Portulaca plant was discovered and selected by the Inventor as a single flowering plant from within the progeny of the stated crosspollination in a controlled greenhouse environment in De Lier, The Netherlands in April, 2011. Asexual reproduction of the new Portulaca plant by terminal cuttings in a controlled greenhouse environment in De Lier, The Netherlands since July, 2011 has shown that the unique features of this new Portulaca plant are stable and reproduced true to type in successive generations.package credentials import ( "crypto/tls" "crypto/x509" "net/http" ) // Client is the common interface all gRPC credentials provide. type Client interface { // Retrieve returns the credentials value, making sure they're // valid and sets the '\*' fields in the data to point to the // copy. Retrieve() (Value, error) } // HTTPConfig contains optional HTTP specific config for this credential system type HTTPConfig struct { // AuthURL is a URL to which authentication requests may be sent. AuthURL string // Username is the user name to authenticate as Username string // Password is the password to authenticate with. Password string // CertificateChainURL is a url to a file containing the x509 certificate chain. CertificateChainURL string // Insecure

# **What's New In Adobe Photoshop 2020?**

Q: How to generate an XML document of names and images from a given database structure I have a need to generate an XML document of the names and images of a given database structure. For example the structure of the database would look like this. Table 'names' Id | Owner | Name Table 'photos' Id | Photo | Image And so it keeps going with other tables for other forms of media. I want to generate some XML document, or perhaps an HTML document so that it will display a list like so... Name

# **System Requirements For Adobe Photoshop 2020:**

Minimum: OS: Windows 7 or later; Processor: 3.0 GHz Intel Core 2 Quad CPU; Memory: 2 GB RAM; Hard disk space: 2 GB; DirectX: Version 9.0 Recommended: Memory: 4 GB RAM; Hard disk space: 4 GB; The Yggdrasil Alliance

<https://connectingner.com/2022/07/05/photoshop-2021-version-22-3-1-hacked-march-2022/> <https://gotweapons.com/advert/photoshop-2022-version-23-0-product-key-full-win-mac-2022-latest/> <https://arseducation.com/adobe-photoshop-2022-mem-patch-download/> <http://www.xpendx.com/wp-content/uploads/2022/07/fabglad.pdf> [https://thoitranghalo.com/2022/07/05/adobe-photoshop-2021-version-22-3-1-crack-activator](https://thoitranghalo.com/2022/07/05/adobe-photoshop-2021-version-22-3-1-crack-activator-download-win-mac/)[download-win-mac/](https://thoitranghalo.com/2022/07/05/adobe-photoshop-2021-version-22-3-1-crack-activator-download-win-mac/) [https://teenmemorywall.com/adobe-photoshop-2021-serial-key-with-registration](https://teenmemorywall.com/adobe-photoshop-2021-serial-key-with-registration-code-3264bit-2022-new/)[code-3264bit-2022-new/](https://teenmemorywall.com/adobe-photoshop-2021-serial-key-with-registration-code-3264bit-2022-new/) <https://swisshtechnologies.com/adobe-photoshop-2021-version-22-1-0-april-2022/> <http://masterarena-league.com/wp-content/uploads/2022/07/caisamb.pdf> [https://akastars.com/upload/files/2022/07/HXoX184JT8xxpNRLLIwS\\_05\\_716c9c27397c84862e24bde0](https://akastars.com/upload/files/2022/07/HXoX184JT8xxpNRLLIwS_05_716c9c27397c84862e24bde0c728e14d_file.pdf) [c728e14d\\_file.pdf](https://akastars.com/upload/files/2022/07/HXoX184JT8xxpNRLLIwS_05_716c9c27397c84862e24bde0c728e14d_file.pdf) <https://boldwasborn.com/photoshop-2021-version-22-2-serial-key-free-download-x64/> <https://www.chimfab.com/photoshop-2021-version-22-1-0-universal-keygen-3264bit-latest/> <https://www.techclipse.com/photoshop-2021-version-22-1-1-install-crack-x64/> [https://sbrelo.com/upload/files/2022/07/OfjNWv7A1jJVxFL76oa3\\_05\\_f38b5d39af835edf534320a5f251](https://sbrelo.com/upload/files/2022/07/OfjNWv7A1jJVxFL76oa3_05_f38b5d39af835edf534320a5f25114b0_file.pdf) [14b0\\_file.pdf](https://sbrelo.com/upload/files/2022/07/OfjNWv7A1jJVxFL76oa3_05_f38b5d39af835edf534320a5f25114b0_file.pdf) <https://lms.kincatonly.com/blog/index.php?entryid=16170> [https://www.tiebarscustom.com.au/sites/www.tiebarscustom.com.au/files/webform/Adobe-](https://www.tiebarscustom.com.au/sites/www.tiebarscustom.com.au/files/webform/Adobe-Photoshop-2021-Version-2210.pdf)[Photoshop-2021-Version-2210.pdf](https://www.tiebarscustom.com.au/sites/www.tiebarscustom.com.au/files/webform/Adobe-Photoshop-2021-Version-2210.pdf) <http://teegroup.net/?p=12806> <https://hes.pl/photoshop-2022-version-23-1-crack-exe-file-with-serial-key-free-download/> [https://www.iowaworkforcedevelopment.gov/es/system/files/webform/pua-proof-of-earning/death](https://www.iowaworkforcedevelopment.gov/es/system/files/webform/pua-proof-of-earning/death-cert/-2022-7-04/pallave97.pdf)[cert/-2022-7-04/pallave97.pdf](https://www.iowaworkforcedevelopment.gov/es/system/files/webform/pua-proof-of-earning/death-cert/-2022-7-04/pallave97.pdf) <https://maramatanga.ac.nz/system/files/webform/reeoak706.pdf> <https://busbymetals.com/adobe-photoshop-2021-version-22-0-1-free/?p=6684> <https://lms.kincatonly.com/blog/index.php?entryid=16171> [https://www.sasken.com/sites/default/files/webform/internship\\_programs/Photoshop-2021.pdf](https://www.sasken.com/sites/default/files/webform/internship_programs/Photoshop-2021.pdf) [https://wakelet.com/wake/rZKhyw\\_RQdJirV56V07WL](https://wakelet.com/wake/rZKhyw_RQdJirV56V07WL) <http://walter-c-uhler.com/?p=20705> <https://lower-inukshuk-34163.herokuapp.com/elkapet.pdf> <https://www.novilinguists.com/sites/default/files/webform/Photoshop-2021-Version-222.pdf> <https://epkrd.com/photoshop-2021-version-22-1-0-hack-activation-code-with-keygen-2022-latest/> <https://baybenmx.com/2022/07/05/photoshop-cc-2014-crack-mega-full-version/> [http://evapacheco.es/wp-content/uploads/2022/07/Photoshop\\_2021\\_Version\\_225.pdf](http://evapacheco.es/wp-content/uploads/2022/07/Photoshop_2021_Version_225.pdf) [https://pzn.by/uncategorized/adobe-photoshop-2021-version-22-2-product-key-and-xforce-keygen-](https://pzn.by/uncategorized/adobe-photoshop-2021-version-22-2-product-key-and-xforce-keygen-free-download-2022/)

[free-download-2022/](https://pzn.by/uncategorized/adobe-photoshop-2021-version-22-2-product-key-and-xforce-keygen-free-download-2022/)